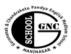

Column A

## **Gurunanak & Chandraketu Pandya English Medium School**

Shri Rajanikant Vyas & Chandraketu Pandya English Medium Higher Secondary School (Pre-Primary, Primary, Secondary & Higher Secondary - Science and Commerce Stream)

Kumbhanath Society, Aavkar Hall Road, Maninagar, Ahmedabad-8. Ph. 25450086 • www.gncschool.com

| Std: 4 <sup>th</sup>        |                         | Sub: Computer     |               |
|-----------------------------|-------------------------|-------------------|---------------|
| Q -1 Fill in the blanks     |                         | •                 |               |
| 1. Misspelt words can be    | seen with a single      | wavy line ben     | eath them .   |
| 2. Grammarical erros are    |                         |                   |               |
| 3 helps us t                |                         |                   | t of a word.  |
| 4. M s word has a built - i |                         |                   |               |
| 5. Making changs in the t   | ext is called           | <b></b> •         |               |
| 6 means position of         | of the text on the page | e.                |               |
| 7 text appears abo          | ve the line.            |                   |               |
| 8 means text a              | ppearing below the li   | ine.              |               |
| 9. On clicking the format   | painter, the mouse po   | ointer turns into | •             |
| 10. Paragraph is applic     | cable to the entire par | agraph.           |               |
| Q.2. Answer the following   | ng Questions:           |                   |               |
| 1. What is text editing.    |                         |                   |               |
| 2. What us the use of spel  | ling and feature of M   | IS word?          |               |
| 3. What is thesaurus?       |                         |                   |               |
| 4. What is the use of the v |                         |                   |               |
| 5. How can wqe insert spa   |                         | s?                |               |
| 6. What is character form   | _                       |                   |               |
| 7. how can formatting be    |                         |                   |               |
| 8. What is use of copying   |                         |                   |               |
| 9. Write the steps to make  |                         | line?             |               |
| 10. Name four options of    | text alignment.         |                   |               |
| Q.3. Tick the correct Op    | otion:                  |                   |               |
| 1. Short cut combination    |                         |                   |               |
|                             |                         | rl+C              |               |
| 2 means changin             |                         |                   | t attractive. |
| Selecting Edit              | _                       | _                 |               |
| 3. There are type           |                         | ed in MS Word.    |               |
| Two Three                   | Four                    |                   |               |
| 4 formatting is             |                         | ected text only.  |               |
| Character New               | I .                     |                   |               |
| 5. Short cut combinatio to  |                         | S                 |               |
| Ctrl+B Ctrl+D               | CTrl+C                  |                   |               |
| Q -4 True or Flase:         |                         |                   |               |
| 1. To edit a text documen   | •                       |                   |               |
| 2. We cannot insert space   |                         | in MS Word.       |               |
| 3. Cutting means duplicat   | _                       |                   |               |
| 4. Undo means reversing     | _                       |                   |               |
| 5. Word Count option pro    |                         | word.             |               |
| Q.5. Match the following    | g:                      |                   |               |

Column B

1. Ctrl+N
2. Ctrl+S
b) Paste the text

3. Ctrl+C
4. Ctrl+ V
5. Ctrl+X
c) create a new document
d) Select the entire document
e) Copy the text

6. Ctrl+ A f) save the document

## Q.6. Write the functions of the following keyboard shirt cuts.

1. Ctrl+U 2. Ctrl+Shift+C 3. Ctrl+Shift+V

4. Ctrl+Shift+ = 5. Ctrl + =

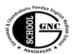

## **Gurunanak & Chandraketu Pandya English Medium School**

Shri Rajanikant Vyas & Chandraketu Pandya English Medium Higher Secondary School (Pre-Primary, Primary, Secondary & Higher Secondary - Science and Commerce Stream)

Kumbhanath Society, Aavkar Hall Road, Maninagar, Ahmedabad-8. Ph. 25450086 • www.gncschool.com

| Std: 4 <sup>th</sup> | F               | F.A.3          |              |             |          | Marks     | :30  |
|----------------------|-----------------|----------------|--------------|-------------|----------|-----------|------|
| <b>Sub: Computer</b> | •               |                |              |             | date     | /         | / 17 |
| Q -1 Fill in the     | blanks          |                |              |             |          |           |      |
| 1. Misspelt word     | ds can be seen  | with a single  | <u> </u>     | _ wavy lir  | ne bene  | eath the  | m.   |
| 2. Grammarical       |                 |                |              |             |          |           |      |
| 3                    | helps us to im  | prove our vo   | cabulary b   | y providin  | g a list | t of a w  | ord. |
| 4 means              | position of the | e text on the  | page.        |             |          |           |      |
| 5 text ap            | pears above th  | ne line.       |              |             |          |           |      |
| 6 me                 | ans text appea  | ring below tl  | ne line.     |             |          |           |      |
| 7. On clicking th    | ne format pain  | ter, the mous  | e pointer ti | ırns into _ |          | ·         |      |
| 8 . Paragraph        | is applicable   | to the entire  | paragraph.   |             |          |           |      |
| Q.2. Answer th       | e following Q   | uestions:      |              |             |          |           |      |
| 1. What is text e    | diting.         |                |              |             |          |           |      |
| 2. What us the u     | se of spelling  | and feature of | of MS word   | 1?          |          |           |      |
| 3. How can wqe       | insert space b  | between two    | ines?        |             |          |           |      |
| 4. What is chara     | cter formattin  | g?             |              |             |          |           |      |
| 5 . how can form     | natting be clea | red?           |              |             |          |           |      |
| Q.3. Tick the co     | _               |                |              |             |          |           |      |
| 1. Short cut com     |                 |                | talic is     |             |          |           |      |
| Ctrl+B               | Ctrl+I          |                | Ctrl+C       |             |          |           |      |
| 2 mean               |                 |                |              | cument to 1 | make i   | t attract | ive. |
| Selecting            | _               |                | _            |             |          |           |      |
| 3. There are         | types of        | formatting ap  | oplied in M  | S Word.     |          |           |      |
|                      |                 | Four           |              |             |          |           |      |
| 4 for                |                 |                | selected to  | ext only.   |          |           |      |
| Character            |                 |                |              |             |          |           |      |
| 5. Short cut com     |                 |                | old is       |             |          |           |      |
|                      |                 | CTrl+C         |              |             |          |           |      |
| Q -4 True or F       |                 |                |              |             |          |           |      |
| 1. To edit a text    |                 |                |              |             |          |           |      |
| 2. We cannot ins     | -               | ween two lett  | ers in MS V  | Word.       |          |           |      |
| 3. Cutting mean      | 1               | _              |              |             |          |           |      |
| 4. Undo means i      | •               | •              |              |             |          |           |      |
| 5. Word Count of     | option provide  | s synonyms     | of a word.   |             |          |           |      |